Wdrażanie Strategii Rozwoju Lokalnego Kierowanego przez Społeczność (LSR) dla Doliny Baryczy na lata 2016 – 2022

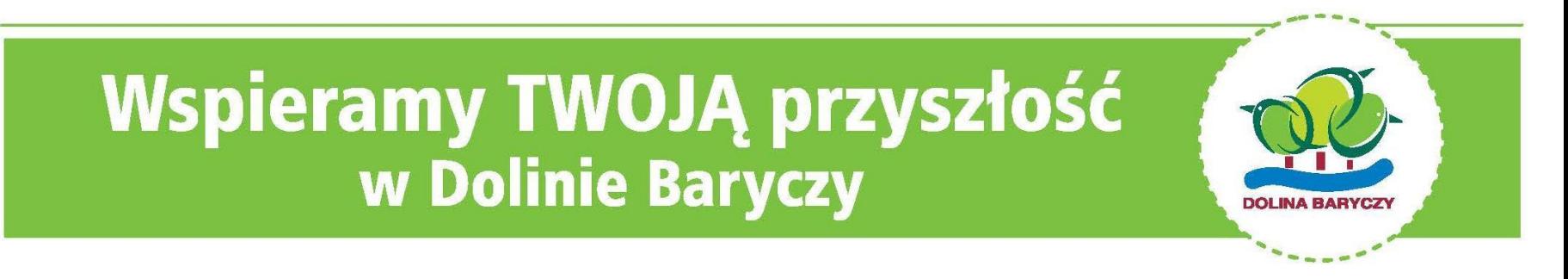

### **Spotkanie dla wnioskodawców wybranych w naborze 6/2018/PROW PODEJMOWANIE DZIAŁALNOŚCI GOSPODARCZEJ (PREMIA)**  Milicz, 18.03.2019 r.

**WIECEJ informacji na:** www.nasza.barycz.pl | www.projekty.barycz.pl

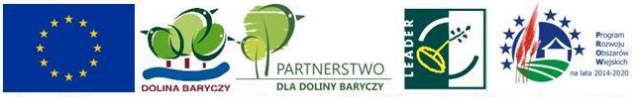

oju Obszarów Wiejskich: Europa inwes

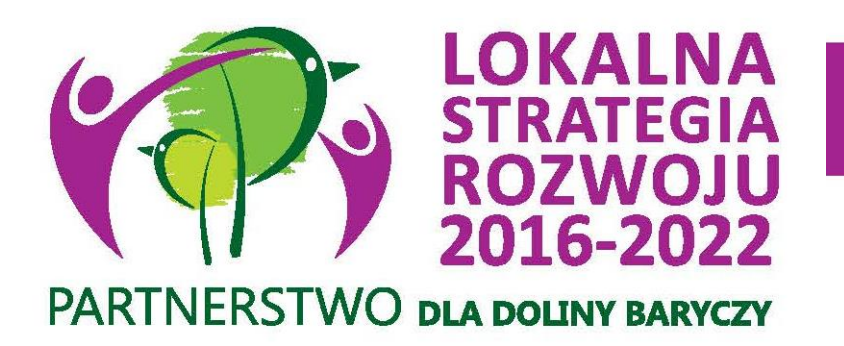

### **Zakres spotkania:**

1. Wniosek o przyznanie pomocy- procedura weryfikacji

**SZKOLIMY** 

**DORADZAMY** 

**FINANSUJEMY** 

- 2. Prefinansowanie operacji
- 3. Umowa przyznania pomocy- kluczowe zapisy
- 4. Realizacja operacji- o czym należy pamiętać?
- 5. Wniosek o płatność- załączniki i procedura weryfikacji
- 6. Obowiązek promocji i informowania o źródle finansowania
- 7. Indywidualne konsultacje

## **SKRÓTY**

- **LSR** Strategia rozwoju lokalnego kierowanego przez społeczność dla Doliny Baryczy na lata 2016-2022
- **LGD** Lokalna Grupa Działania- organizacja wybrana do realizacji LSR
- **SW/UM/UMWD** Samorząd Województwa/Urząd Marszałkowski Województwa Dolnośląskiego
- **MRiRW** Ministerstwo Rolnictwa i Rozwoju Wsi
- **MGMiŻŚ** Ministerstwo Gospodarki Morskiej i Żeglugi Śródlądowej
- **ARiMR** Agencja Restrukturyzacji i Modernizacji Rolnictwa
- **NGO** organizacja pozarządowa (stowarzyszenie lub fundacja)
- **JSFP** jednostka sektora finansów publicznych
- **PROW** Program Rozwoju Obszarów Wiejskich na lata 2014-2020
- **PO RiM/PO RYBY-** Program Operacyjny Rybactwo i Morze na lata 2014-2020
- **WOPP** wniosek o przyznanie pomocy (PROW)
- **WOD** wniosek o dofinansowanie (PO RiM)
- **WOP** wniosek o płatność
- **BP** biznesplan
- **Wnioskodawca** osoba ubiegająca się o przyznanie pomocy/dofinansowanie
- **Beneficjent** osoba, której przyznano pomoc/dofinansowanie (podpisano

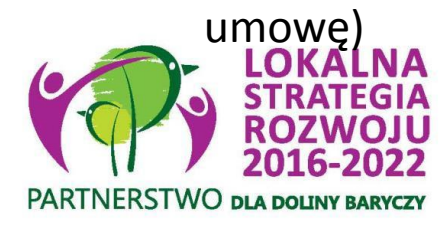

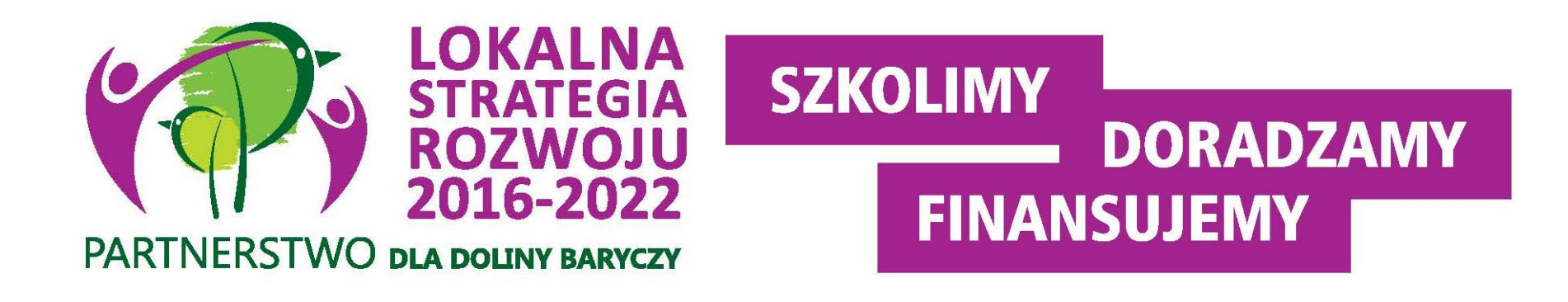

# **1.Wniosek o przyznanie pomocyprocedura weryfikacji**

#### PODEJMOWANIE

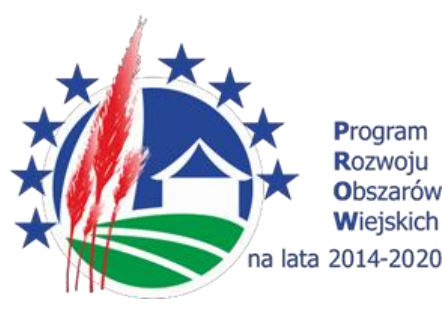

### **ROZPORZĄDZENIE MINISTRA ROLNICTWA I ROZWOJU WSI**

z dnia 24 września 2015 r.

**w sprawie szczegółowych warunków i trybu przyznawania pomocy finansowej w ramach poddziałania "Wsparcie na wdrażanie operacji w ramach strategii rozwoju lokalnego kierowanego przez społeczność" objętego Programem Rozwoju Obszarów Wiejskich na lata 2014-2020**

Dz. U. z 2015 r. poz. 1570; zm.: Dz. U. z 2016 r. poz. 1390.

#### **INSTRUKCJA WYPEŁNIANIA WNIOSKU O PRZYZNANIE POMOCY**

na operacje w zakresie podejmowania działalności gospodarczej w ramach poddziałania 19.2 "Wsparcie na wdrażanie operacji w ramach strategii rozwoju lokalnego kierowanego przez społeczność" objetego Programem Rozwoju Obszarów Wiejskich na lata 2014-2020

**Umowa przyznania pomocy**

#### INSTRUKCJA WYPEŁNIANIA WNIOSKU O PŁATNOŚĆ

na operacje w zakresie podejmowania działalności gospodarczej w ramach poddziałania 19.2 "Wsparcie na wdrażanie operacji w ramach strategii rozwoju lokalnego kierowanego przez społeczność" objętego Programem Rozwoju Obszarów Wiejskich na lata 2014-2020

**Termin wykonania określonych czynności** w toku postępowania w sprawie o przyznanie pomocy i w sprawie o wypłatę środków finansowych z tytułu pomocy **uważa się za zachowany**, jeżeli **przed jego upływem pismo zostało nadane w polskiej placówce pocztowej** operatora wyznaczonego w rozumieniu ustawy z dnia 23 listopada 2012 r. Prawo pocztowe (Dz. U. z 2016 r. poz. 1113), **przesyłką rejestrowaną albo złożone w polskim urzędzie konsularnym.**

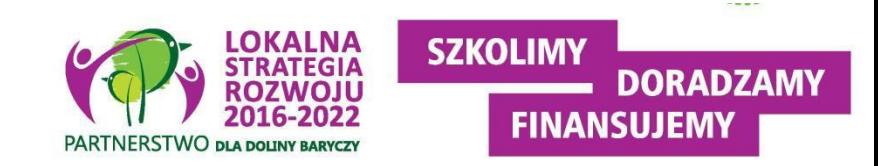

**W terminie 4-ech miesięcy od dnia przekazania wniosku o przyznanie pomocy zarządowi województwa przez LGD:**

1) **wzywa** podmiot ubiegający się o przyznanie pomocy **do zawarcia umowy** – w przypadku pozytywnego rozpatrzenia wniosku o przyznanie pomocy;

2) **informuje** podmiot ubiegający się o przyznanie pomocy **o odmowie przyznania pomocy** – w przypadku gdy nie są spełnione warunki przyznania pomocy.

**Wezwanie podmiotu** ubiegającego się o przyznanie pomocy do **wykonania określonych czynności** w toku postępowania w sprawie o przyznanie pomocy lub **wezwanie LGD do uzupełnienia braków lub złożenia wyjaśnień (dokumentacja z naboru)**, o których mowa w art. 23 ust 2 ustawy o RLKS **wstrzymuje bieg terminu rozpatrywania wniosku do czasu wykonania przez ten podmiot lub LGD tych czynności.**

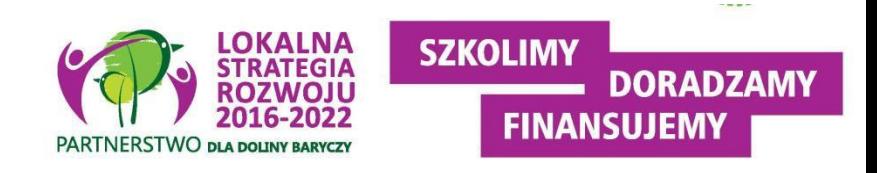

W razie stwierdzenia, że **wniosek zawiera braki**, UM **pod rygorem pozostawienia wniosku bez rozpatrzenia wzywa podmiot ubiegający** się o przyznanie pomocy **do usunięcia tych braków w terminie 7 dni**, od dnia doręczenia podmiotowi ubiegającemu się o przyznanie pomocy wezwania.

W przypadku usunięcia braków/złożenia wyjaśnień nadanych przesyłką rejestrowaną w polskiej placówce pocztowej operatora wyznaczonego w rozumieniu przepisów prawa pocztowego, **o terminowości ich złożenia decyduje data stempla pocztowego**, a w przypadku ich dostarczenia **w innej formie**, o terminowości złożenia decyduje **data wpływu do Urzędu Marszałkowskiego**.

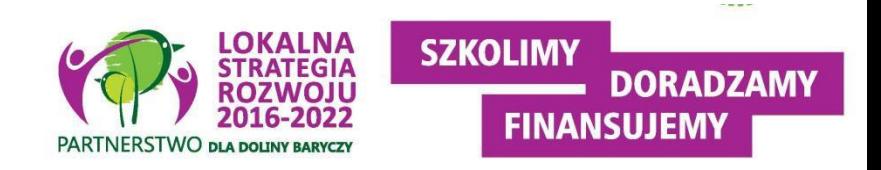

### **§ 25 Rozporządzenia RLKS**

1. **W razie uchybienia terminu** wykonania przez podmiot ubiegający się o przyznanie pomocy określonych czynności w toku postępowania w sprawie o przyznanie pomocy **zarząd województwa, na prośbę tego podmiotu, przywraca termin** wykonania tych czynności, **jeżeli** ten podmiot:

1) **wniósł prośbę w terminie 14 dni** od dnia ustania przyczyny uchybienia;

2) jednocześnie z wniesieniem prośby **dopełnił czynności**, dla której określony był termin;

3) **uprawdopodobnił, że uchybienie nastąpiło bez jego winy**.

2. Przywrócenie terminu do złożenia prośby, o której mowa w ust.

1, jest niedopuszczalne.

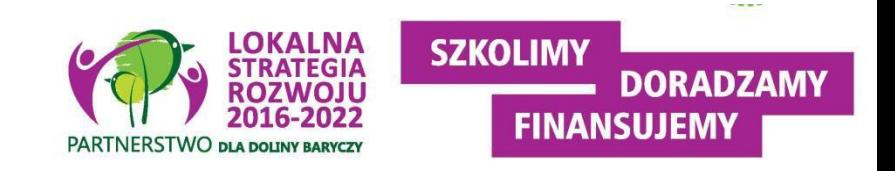

**Kodeks postępowania administracyjnego o doręczeniach (Art. 39-49):**

- **1.** W razie niemożności doręczenia pisma **operator pocztowy przechowuje pismo przez okres 14 dni** w swojej placówce pocztowej – w przypadku doręczania pisma przez operatora pocztowego;
- **2. Zawiadomienie o pozostawieniu pisma** wraz z informacją o możliwości jego odbioru **w terminie siedmiu dni**, licząc od dnia pozostawienia zawiadomienia, umieszcza się w oddawczej skrzynce pocztowej lub, gdy nie jest to możliwe, na drzwiach mieszkania adresata, jego biura lub innego pomieszczenia, w którym adresat wykonuje swoje czynności zawodowe, bądź w widocznym miejscu przy wejściu na posesję adresata **(pierwsze awizo).**
- **3. W przypadku niepodjęcia przesyłki w terminie 7 dni z poczty**, pozostawia się powtórne zawiadomienie o możliwości odbioru przesyłki w terminie nie dłuższym niż czternaście dni od daty pierwszego zawiadomienia **(powtórne awizo).**
- **4. Doręczenie uważa się za dokonane z upływem** ostatniego dnia okresu, o którym mowa w pkt. 1, a pismo pozostawia się w aktach sprawy **(po 14 dniach od pierwszej wizyty listonosza, zaczyna się termin 7-u dni na uzupełnienia).**

## **WAŻNE- NAJCZĘSTSZE UWAGI:**

- **1.** W celu operacji ma być wpisane miejsce pracy
- 2. Wnioskodawca nie wskazał sposobu informowania o dotacji (opis operacji)
- **3. Do weryfikacji wskaźniki z LSR- kontakt z LGD!!!!!!!!**
- 4. Niespójne dane w biznesplanie

### **§ 23 Rozporządzenia RLKS**

1. W przypadku **pozytywnego rozpatrzenia wniosku** o przyznanie pomocy zarząd województwa **wyznacza niezwłocznie** podmiotowi ubiegającemu się o przyznanie pomocy, w formie pisemnej, **termin zawarcia umowy, nie dłuższy niż 14 dni** od dnia otrzymania wezwania.

2. W przypadku gdy **podmiot** ubiegający się o przyznanie pomocy **nie stawił się w wyznaczonym terminie** w celu zawarcia umowy **albo odmówił jej podpisania pomocy nie przyznaje się**, chyba że podmiot ten zawarł umowę w innym terminie:

1) **uzgodnionym z zarządem województwa - przed upływem terminu wyznaczonego w wezwaniu, o którym mowa w ust. 1, albo**

**2) wyznaczonym przez zarząd województwa - nie dłuższym niż 7 dni od dnia oznaczonego w wezwaniu, o którym mowa w ust. 1.**

3. W przypadku **nieprzyznania pomocy** na podstawie ust. 2 zarząd województwa informuje o tym podmiot ubiegający się o przyznanie pomocy, podając przyczyny odmowy przyznania pomocy.

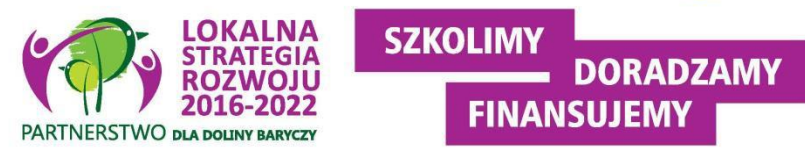

### **§ 28 Rozporządzenia RLKS**

1. **Zabezpieczeniem** należytego wykonania przez beneficjenta zobowiązań określonych w umowie **jest weksel niezupełny (in blanco) wraz z deklaracją wekslową** sporządzoną na formularzu udostępnionym przez zarząd województwa.

2. **Weksel** wraz z deklaracją wekslową **beneficjent podpisuje w obecności** upoważnionego **pracownika urzędu** marszałkowskiego albo samorządowej jednostki.

3. **Weksel** wraz z deklaracją wekslową **składa się w urzędzie marszałkowskim albo samorządowej jednostce w dniu zawarcia umowy.**

4. Beneficjent **będący osobą fizyczną dołącza do umowy oświadczenie**:

1) **małżonka o wyrażeniu zgody** na zawarcie umowy albo o niepozostawaniu w związku małżeńskim, albo o ustanowionej rozdzielności majątkowej;

2) **współwłaściciela albo współwłaścicieli gospodarstwa rolnego albo przedsiębiorstwa, a w przypadku gdy współwłaścicielem albo współwłaścicielami gospodarstwa rolnego albo przedsiębiorstwa są osoby fizyczne - również ich małżonków - o wyrażeniu zgody na zawarcie umowy albo o niepozostawaniu w związku małżeńskim, albo o ustanowionej rozdzielności majątkowej.**

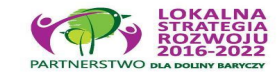

**FINANSULFM** 

### **§ 27 Rozporządzenia RLKS** Umowa przyznania pomocy

Umowa może zawierać postanowienia dotyczące realizacji operacji, w szczególności **zobowiązania beneficjenta dotyczące**:

1) zapewnienia **trwałości operacji**, a w przypadku beneficjenta prowadzącego mikroprzedsiębiorstwo albo małe przedsiębiorstwo zapewnienie trwałości operacji do dnia, w którym upłyną **3 lata od dnia wypłaty płatności końcowej (nie dotyczy premii)**;

2) **spełniania warunków określonych w § 3 do dnia złożenia wniosku o płatność** końcową;

3) **osiągnięcia wskaźników** realizacji celu operacji w określonym terminie;

4) **niefinansowania** kosztów kwalifikowalnych operacji **z innych środków publicznych** zgodnie z warunkami przyznania pomocy;

5) **zachowania konkurencyjnego trybu wyboru wykonawców** poszczególnych zadań ujętych w zestawieniu rzeczowo- -finansowym operacji - w przypadku gdy do ich wyboru nie mają zastosowania przepisy o zamówieniach publicznych, a wartość danego zadania ujętego w zestawieniu rzeczowo-finansowym operacji przekracza 30 tys. € netto (nie dotyczy premii);

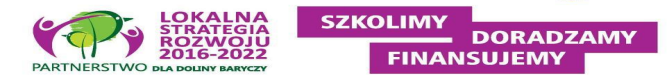

**§ 27 Rozporządzenia RLKS c.d.**

6) **przechowywania dokumentów** związanych z przyznaną pomocą do dnia, w którym upłynie **5 lat od dnia wypłaty płatności końcowej**;

7) warunków i sposobu **pozyskiwania od beneficjenta danych**, które jest on obowiązany udostępnić na podstawie przepisów prawa, oraz **warunków i sposobu pozyskiwania przez LGD od beneficjenta danych** dotyczących realizacji operacji, niezbędnych do monitorowania wskaźników określonych w LSR;

8) uwzględniania **wszystkich transakcji związanych z operacją w oddzielnym systemie rachunkowości albo wykorzystywania do ich identyfikacji odpowiedniego kodu rachunkowego**,

**->** w ramach prowadzonych ksiąg rachunkowych (pełna księgowość)

**->** przez prowadzenie zestawienia faktur lub równoważnych dokumentów księgowych na formularzu udostępnionym przez samorząd województwa, jeżeli na podstawie odrębnych przepisów beneficjent nie jest obowiązany do prowadzenia ksiąg rachunkowych.

9) dokonywania **zmian w umowie**.

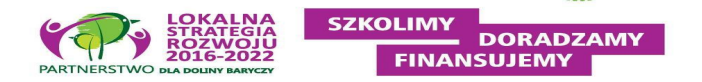

### **§ 27 Rozporządzenia RLKS - warunki dla PREMII**

Beneficjent jest zobowiązany do:

1) **podjęcia we własnym imieniu działalności gospodarczej**, do której stosuje się przepisy ustawy z dnia 2 lipca 2004 r. o swobodzie działalności gospodarczej, i **jej wykonywania do dnia, w którym upłyną 2 lata** od dnia wypłaty płatności końcowej, oraz:

a) **zgłoszenia beneficjenta do ubezpieczenia** emerytalnego, ubezpieczeń rentowych i ubezpieczenia wypadkowego na podstawie przepisów o systemie ubezpieczeń społecznych z tytułu wykonywania tej działalności i podlegania tym ubezpieczeniom do dnia, w którym upłyną 2 lata od dnia wypłaty płatności końcowej, lub

b) **utworzenia co najmniej jednego miejsca pracy w przeliczeniu na pełne etaty średnioroczne**, gdy jest to uzasadnione zakresem realizacji operacji, zatrudnienia osoby, dla której zostanie utworzone to miejsce pracy, na podstawie umowy o pracę, a także utrzymania utworzonych miejsc pracy do dnia, w którym upłyną 2 lata od dnia wypłaty płatności końcowej;

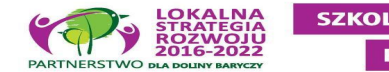

### **§ 27 Rozporządzenia RLKS - warunek dla PREMII I ROZWIJANIA**

Beneficjent jest zobowiązany do:

2) **osiągnięcia co najmniej 30% zakładanego w biznesplanie**, **ilościowego lub wartościowego poziomu sprzedaży produktów lub usług** do dnia, w którym upłynie **rok od dnia wypłaty płatności końcowej**.

3.2. Zakładany ilościowy i wartościowy poziom sprzedaży produktów / usług / towarów

Przewidywana data dokonania płatności ostatecznej:

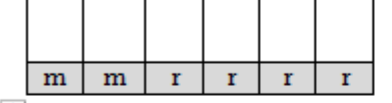

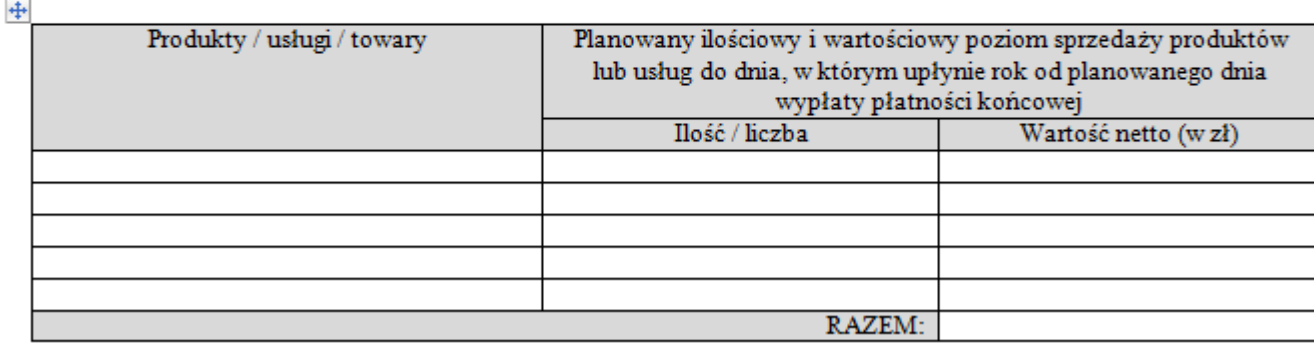

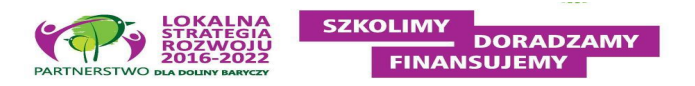

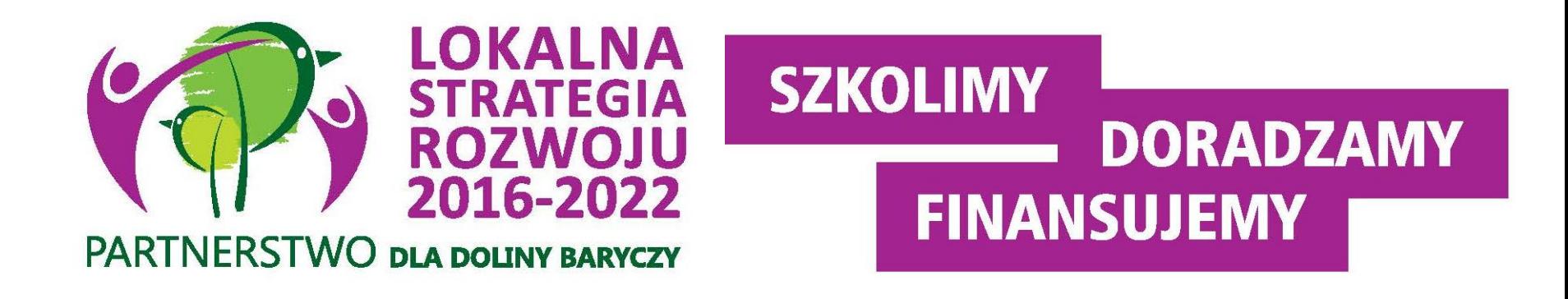

# **2. Prefinansowanie operacji**

# Wypłata I-ej transzy

- **złożenie wniosku pierwszej transzy** pomocy beneficjent składa **w terminie 3 miesięcy od dnia zawarcia umowy**
- **pierwsza transza pomocy obejmuje 80% (80 000,00 zł) kwoty przyznanej pomocy** i jest wypłacana, jeżeli beneficjent:
- 1) **podjął** we własnym imieniu działalność gospodarczą;
- 2) dokonał zgłoszenia działalności gospodarczej **do rejestru CEIDG**;
- 3) zgłosił się do **ubezpieczeń społecznych**,
- 4) **uzyskał pozwolenia, zezwolenia i inne decyzje**, których uzyskanie jest wymagane przez odrębne przepisy do realizacji inwestycji objętych operacją;
- 6) zrealizował lub realizuje zobowiązania określone w rozporządzeniu i w umowie oraz w innych przepisach dotyczących inwestycji objętych operacją, w tym poniósł związane z tym koszty, nie później niż do dnia złożenia wniosku o płatność, a gdy został wezwany do usunięcia braków w tym wniosku – nie później niż w terminie 14 dni od dnia doręczenia tego wezwania;
- 7) złożył wniosek o płatność **(o wypłatę transzy) w terminie 3-ech** miesięcy od zawarcia umowy.

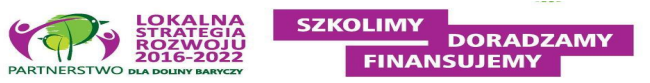

# Wypłata I-ej transzy

- **wypłata środków następuje do 30 dni od dnia złożenia wniosku o płatność pierwszej transzy pomocy**
- w przypadku wystąpienia opóźnienia w otrzymaniu przez Agencję Restrukturyzacji i Modernizacji Rolnictwa, zwanej dalej ARiMR, środków finansowych na wypłatę pomocy**, płatności będą dokonywane niezwłocznie po ich otrzymaniu**
- **Zgłoszenie działalności gospodarczej sprawdzane będzie, podczas weryfikacji wniosku w Centralnej Ewidencji Informacji o Działalności Gospodarczej**
- wraz z wnioskiem o wypłatę pierwszej transzy należy złożyć dokument potwierdzający **nr rachunku bankowego, na który mają zostać przelane środki**
- **należy złożyć pozwolenia, zezwolenia i inne decyzje, których uzyskanie jest wymagane przez odrębne przepisy do realizacji inwestycji objętych operacją**

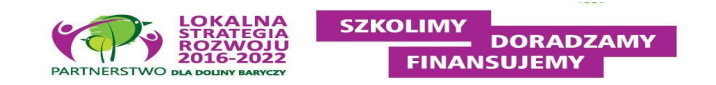

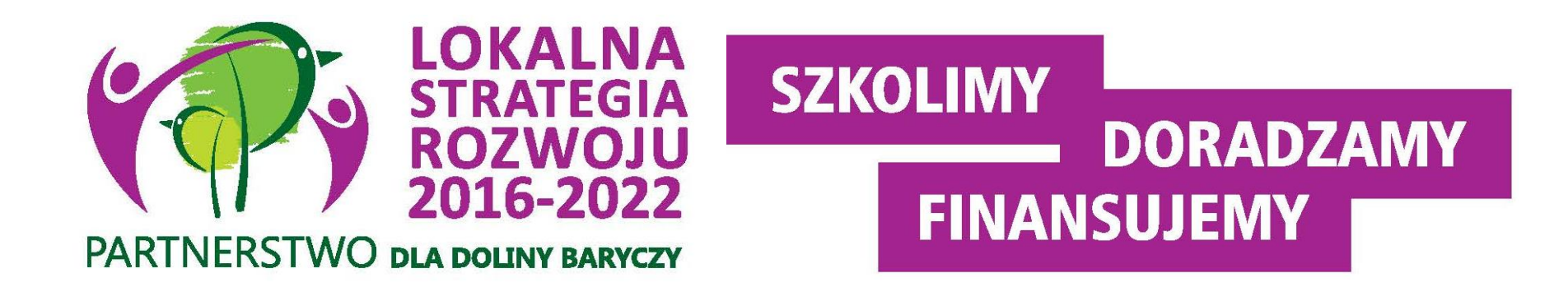

# **3. Umowa przyznania pomocykluczowe zapisy**

**[https://www.arimr.gov.pl/dla-beneficjenta/wszystkie-wnioski/prow-2014-](https://www.arimr.gov.pl/dla-beneficjenta/wszystkie-wnioski/prow-2014-2020/poddzialanie-192-wsparcie-na-wdrazanie-operacji-w-ramach-strategii-rozwoju-lokalnego-kierowanego-przez-spolecznosc.html) [2020/poddzialanie-192-wsparcie-na-wdrazanie-operacji-w-ramach-strategii-rozwoju](https://www.arimr.gov.pl/dla-beneficjenta/wszystkie-wnioski/prow-2014-2020/poddzialanie-192-wsparcie-na-wdrazanie-operacji-w-ramach-strategii-rozwoju-lokalnego-kierowanego-przez-spolecznosc.html)[lokalnego-kierowanego-przez-spolecznosc.html](https://www.arimr.gov.pl/dla-beneficjenta/wszystkie-wnioski/prow-2014-2020/poddzialanie-192-wsparcie-na-wdrazanie-operacji-w-ramach-strategii-rozwoju-lokalnego-kierowanego-przez-spolecznosc.html)**

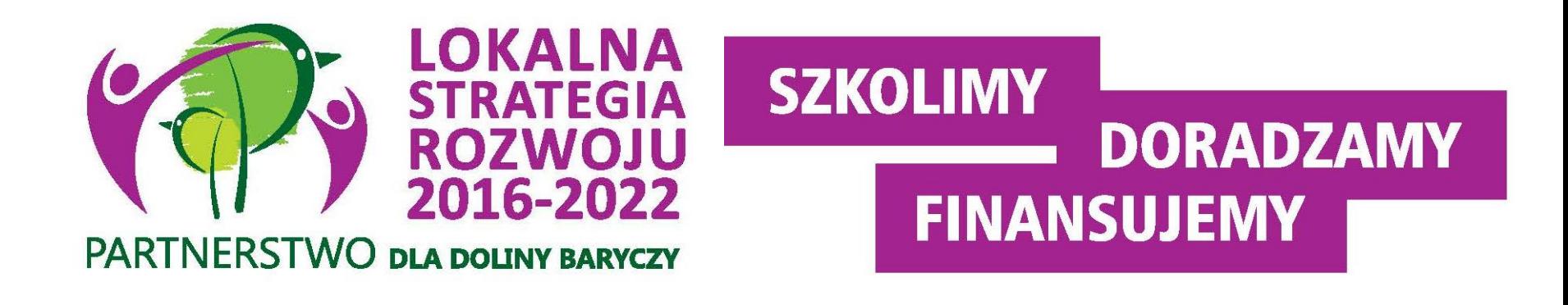

### **4. Realizacja operacji- o czym należy pamiętać? W ciągu 24-ech miesięcy od podpisania umowy!!!!**

# ZASADA KONKURENCYJNOŚCI w PREMII lub dla zadań poniżej 30 tys. €

- Rozporządzenie RLKS "zwalnia" podejmowanie działalności z zasady konkurencyjności,
- owe "zwolnienie" wynika z zapisu prawa unijnego, które mówi, że zasada ta obowiązuje dla dofinansowania będącego refundacją

### **ale….**

- pomoc to pieniądze publiczne i ich wydatkowanie musi być transparentne
- wnioskodawcę obowiązuje racjonalność wydatków, do wniosku o przyznanie pomocy przedkłada on oferty i kosztorysy, aby wykazać, że cena nie jest zawyżona
- uwagi do premii, jakie ma SW dotyczą uzasadnienia wyboru takiego, a nie innego dostawcy

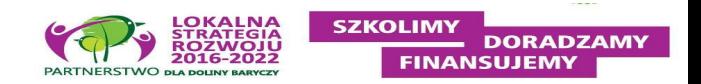

# ZASADA KONKURENCYJNOŚCI w PREMII lub dla zadań poniżej 30 tys. €

Kilka wskazówek:

- 1. Przed zakupem zbierajmy oferty- min. 2 na każdy koszt
- 2. Jeśli wybierzemy droższą ofertę, róbmy notatki, z których będzie wynikało, czym kierowaliśmy się oprócz ceny
- 3. Można robić zestawienia ofert, które wpłynęły i w nim na bieżąco uzasadniać wybór
- 4. W miarę możliwości upubliczniajmy nasze "poszukiwania"
- 5. Najprościej wysyłać maile lub drukować oferty z internetu, jeśli mamy własną stronę internetową, to na niej możemy publikować zapytania

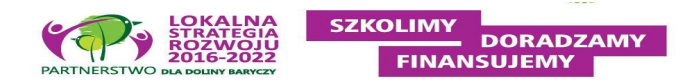

### **1. Umowa z wykonawcą/dostawcą określa**:

- strony umowy
- zakres dostawy/usługi
- termin realizacji
- wynagrodzenie
- sposób przekazania zamówienia/dzieła
- warunki gwarancji
- konsekwencję za niedotrzymanie umowy
- postanowienia końcowe
- **2. Umowa na piśmie (dobrze użyć oznakowania zgodnie z Księgą Wizualizacji PROW 2014-2020, ale nie jest to wymagane)**
- **3. Jeśli zamówienie jest on-line**, to gromadzimy wszystkie potwierdzenia: złożenia zamówienia, potwierdzenie wysyłki towaru, potwierdzenie otrzymania zapłaty, na końcu napiszmy maila, że towar otrzymaliśmy

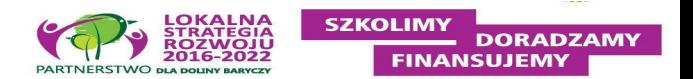

### **4. Protokół odbioru:**

- sporządźmy po wykonaniu usługi/dostawy towaru
- można zawrzeć w nim uwagi i inne uzgodnienia stron (np. obniżenie ceny z umowy, jeśli są nieistotne wady)
- **5. Jeśli zamówienie jest on-line**, to gromadzimy wszystkie potwierdzenia: złożenia zamówienia, potwierdzenie wysyłki towaru, potwierdzenie otrzymania zapłaty, na końcu napiszmy maila, że towar otrzymaliśmy
- 6. Dokumentacja **w języku obcym** wymaga tłumaczenia przysięgłego
- **7. Dokumentacja zdjęciowa!!!**
- **8. Oznakowanie sprzętu i miejsca realizacji operacji zgodnie z z Księgą Wizualizacji PROW 2014-2020**
- **9. Weryfikowane, czy sprzęty mają naklejki znamionowe- zrób zdjęcie przed montażem!**

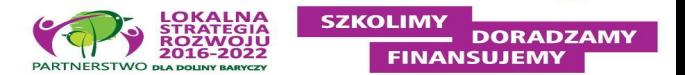

### **Dokumenty księgowe**

- nazwa towaru/usługi zgodnie z umową/zamówieniem
- dane kontrahentów zgodnie z umową/zamówieniem
- pilnujmy daty sprzedaży (powinna być zgodna z protokołem odbioru) i formy płatności
- kserujmy faktury drukowane tak jak paragony (blekną)
- **Na fakturach lub dokumentach o równoważnej wartości dowodowej na odwrocie dokumentu należy zamieścić opis z następującymi informacjami:**
- **1) Numer umowy o przyznaniu pomocy,**
- **2) Numer pozycji w Zestawieniu rzeczowo–finansowym z realizacji operacji,**
- **3) Kwota wydatków kwalifikowalnych w ramach danego dokumentu …………… zł,**

**4) Numer odrębnego konta na którym zostały zaksięgowane wydatki w ramach danej operacji albo numer pozycji w Wykazie faktur lub dokumentów o równoważnej wartości dowodowej dokumentujących poniesione koszty,**

- **5) Potwierdzenie poprawności rachunkowej, formalnej i merytorycznej przez złożenie podpisu przez osoby sprawdzające wraz z datami ich złożenia.**
- **oraz opatrzyć klauzulą lub pieczęcią o treści: "Przedstawiono do refundacji w ramach Programu Rozwoju Obszarów Wiejskich na lata 2014-2020"**

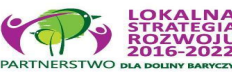

### **Dowody zapłaty**

- nazwa towaru/usługi zgodnie z umową/zamówieniem
- nr dokumentu księgowego z datą wystawienia

### **Transakcje powyżej 1000,00 zł w formie bezgotówkowej (przelew, karta):**

- do wniosku o płatność trzeba załączyć wyciągi, dowody zapłaty
- transakcje pow. 1 000 zł gotówkowe w całości zostaną uznane za niekwalifikowalne

### **Transakcję gotówkowe:**

- na dokumencie księgowym powinna być adnotacja, że zapłacono gotówką
- adnotacja wystawcy dokumentu księgowego, że otrzymał zapłatę
- należy dołączyć dowód kasowy (KW)

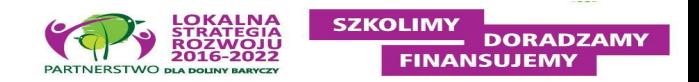

## MIEJSCA PRACY

1. Należy **utrzymać utworzone miejsce pracy/ miejsca pracy** w przeliczeniu na **pełne etaty średnioroczne** (w odniesieniu do momentu bazowego), przez co najmniej **2 lata od dnia wypłaty płatności końcowej**.

2. **Utrzymanie miejsca pracy oznacza** – zachowane stanowisko pracy tj. na tym stanowisku była i jest zatrudniona osoba (niekoniecznie przez cały okres ta sama) pobierająca wynagrodzenie. **Potwierdzeniem jest składana deklaracja ZUS**.

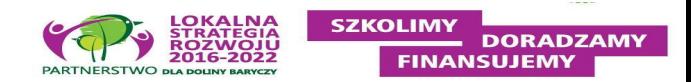

## MIEJSCA PRACY

- 3. We wniosku o płatność pokazujemy także **wsparcie grup defaworyzowanych:**
- Operacja jest dedykowana grupie/om defaworyzowanej(ym), określonym w LSR
- Liczba grup defaworyzowanych, do których dedykowana jest operacja
- Operacja jest dedykowana grupie defaworyzowanej poprzez utworzenie/utrzymanie miejsc(a) pracy
- Jeśli na etapie WOPP deklarowano miejsca pracy dla osoby z grupy defaworyzowanej i Rada LGD przyznała punkty, to warunek musi zostać zachowany!

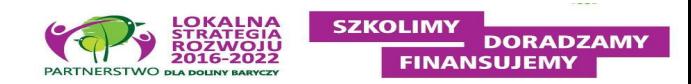

## MIEJSCA PRACY w PREMII

Zgodnie z PROW na lata 2014-2020, każda operacja w ramach poddziałania 19.2 w zakresie podejmowania działalności gospodarczej zakłada:

a) zgłoszenie podmiotu ubiegającego się o przyznanie pomocy do ubezpieczenia emerytalnego, ubezpieczeń rentowych i ubezpieczenia wypadkowego na postawie przepisów o systemie ubezpieczeń społecznych z tytułu wykonywania tej działalności i podleganie tym ubezpieczeniom do dnia, w którym upłynie 2 lata od

dnia wypłaty drugiej transzy, **lub**,

b) **utworzenie co najmniej jednego miejsca pracy w przeliczeniu na pełne etaty średnioroczne,** gdy jest to uzasadnione zakresem realizacji operacji, zatrudnieni osoby, dla której zostanie utworzone to miejsce pracy, na podstawie umowy o pracę, a także utrzymanie utworzonych miejsc pracy do dnia, w którym upłynie 2 lata od dnia wypłaty drugiej transzy

**Zatrudnienie pracownika musi nastąpić do wniosku o wypłatę drugiej transzy**

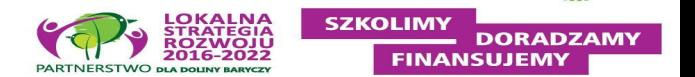

## MIEJSCA PRACY w PREMII

- **Utworzenie miejsca pracy w przeliczeniu na pełne etaty średnioroczne**, w wyniku realizacji operacji, zatrudnienie osoby, dla której zostanie utworzone to miejsce pracy, na podstawie umowy o pracę, **musi zostać utrzymanie do dnia, w którym upłynie 2 lata od dnia wypłaty płatności końcowej.**
- **W przypadku, długotrwałej nieobecności zatrudnionej osoby (np. powyżej 30 dni), musi zostać uzupełnione miejsce pracy** np. poprzez zatrudnienie pracownika na podstawie umowy o pracę na czas zastępstwa nieobecnego pracownika.
- **Możliwe jest zatrudnienie kilku osób w niepełnym wymiarze,** ale osiągniecie wskaźników będzie weryfikowane w odniesieniu do liczby miejsc pracy określonej w umowie o przyznaniu pomocy w przeliczeniu na pełne etaty średnioroczne.
- **Osoba fizyczna, która podejmuje we własnym imieniu działalność gospodarczą, uwzględnia się w liczbie tworzonych miejsc pracy (pełny etat średnioroczny).**
- **W celu ułatwienia wyliczenia średniorocznego stanu zatrudnienia opracowany został kalkulator – narzędzie pomocnicze (zamieszczony na stronie ARiMR).**
- **Uwaga! Nie jest możliwe zawieszanie wykonywanej działalności (nawet w przypadku, gdy przedmiotem operacji jest prowadzenie działalności sezonowej).**

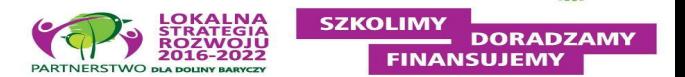

### MIEJSCA PRACY w PREMII

### **1. Dokumenty potwierdzające utworzenie miejsc pracy**

1a) Umowy o pracę wraz z zakresami czynności (dla etatów powstałych w wyniku realizacji operacji) (nie dotyczy samozatrudnienia) – kopia,

1b) Zgłoszenie do ubezpieczeń ZUS ZUA (dla etatów powstałych w wyniku realizacji operacji) – kopia,

1c) Deklaracja rozliczeniowa ZUS DRA (wraz z ZUS RCA (RCX), ZUS RSA, ZUS RZA) – kopia,

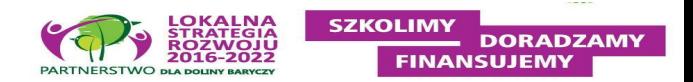

## Oddzielny system rachunkowości

• obowiązek uwzględniania wszystkich transakcji związanych z operacją w oddzielnym systemie rachunkowości albo wykorzystywania do ich identyfikacji odpowiedniego kodu rachunkowego,

### -> **w ramach prowadzonych ksiąg rachunkowych (pełna księgowość)**

-> **przez prowadzenie zestawienia faktur lub równoważnych dokumentów księgowych** na formularzu udostępnionym przez samorząd województwa, jeżeli na podstawie odrębnych przepisów beneficjent nie jest obowiązany do prowadzenia ksiąg rachunkowych. **Zestawienie to musi być prowadzone na bieżąco**, od momentu poniesienia kosztów w ramach operacji oraz musi być przechowywane przez Beneficjenta przez okres realizacji operacji oraz w tzw. okresie związania celem (jeśli operacja dotyczyła kosztów inwestycyjnych).

- Obowiązek prowadzenia oddzielnego systemu rachunkowości lub korzystania z odpowiedniego kodu rachunkowego, w ramach prowadzonych ksiąg rachunkowych dla wszystkich transakcji związanych z realizacją operacji, dotyczy również płatności realizowanych z wyodrębnionego rachunku bankowego Beneficjenta **przeznaczonego wyłącznie do obsługi zaliczki/wyprzedzającego finansowania**.
- Nieuwzględnienie w oddzielnym systemie rachunkowości, zdarzenia powodującego poniesienie kosztów kwalifikowalnych albo do jego identyfikacji nie wykorzystano odpowiedniego kodu rachunkowego, o którym mowa w art. 66 ust. 1 lit. c pkt i rozporządzenia nr 1305/2013 - **koszty danego zdarzenia podlegają refundacji w wysokości pomniejszonej o 10%. DORADZAMY**

**FINANSUJEMY** 

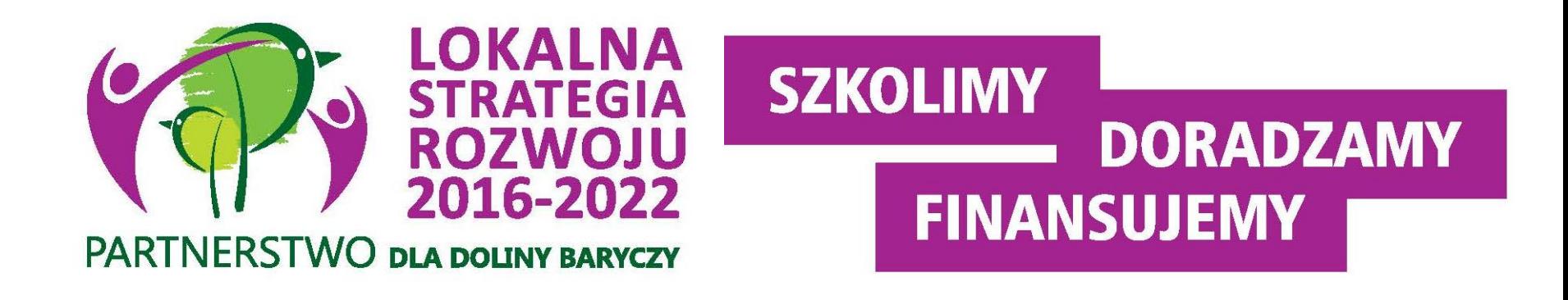

# **5. Wniosek o płatność- załączniki i procedura weryfikacji**

## Złożenie i weryfikacja WOP

Wniosek może być złożony w formie:

a**) bezpośredniej**, np. przez upoważnionego pracownika Beneficjenta (LGD), albo

b) **innej niż bezpośrednia, np. kurierem lub przesyłką rejestrowaną nadaną w placówce pocztowej** operatora wyznaczonego w rozumieniu ustawy z dnia 23 listopada 2012 r. – Prawo pocztowe (Dz. U. poz. 1529 i z 2015 r. poz. 1830) albo złożony w polskim urzędzie konsularnym.

Uwaga! **Termin złożenia wniosku uważa się za zachowany**, jeśli **data pieczęci UM – wpływu (potwierdzająca złożenie wniosku także w przypadku formy innej niż bezpośrednia**) nie jest późniejsza niż termin określony w umowie, jednak nie później niż po upływie 2 lat od dnia zawarcia umowy i nie później niż w dniu 31 grudnia 2022 r.

W przypadku **niezłożenia wniosku o płatność w terminie określonym w umowie**, UM **dwukrotnie wzywa Beneficjenta do złożenia wniosku w kolejnych wyznaczonych terminach**, o ile nie upłynął termin: tj.: nie później niż po upływie 2 lat od dnia zawarcia umowy i nie później niż w dniu 31 grudnia 2022 r.

**Niezłożenie przez Beneficjenta wniosku o płatność w terminie wynikającym z drugiego wezwania UM, skutkować będzie wypowiedzeniem umowy**

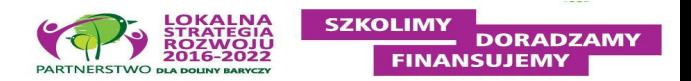

## Złożenie i weryfikacja WOP

- Zgodnie z postanowieniami umowy, **Beneficjent zobowiązany jest do niezwłocznego informowania UM o planowanych albo zaistniałych zdarzeniach związanych ze zmianą sytuacji faktycznej lub prawnej, mogących mieć wpływ na realizację operacji** zgodnie z postanowieniami umowy, wypłatę pomocy lub spełnienie wymagań określonych w Programie i aktach prawnych wymienionych w § 1 umowy
- **Beneficjent zobowiązany jest do złożenia w Zarządzie Województwa Informacji monitorującej z realizacji biznesplanu, zgodnie ze wzorem dostępnym na stronie internetowej Urzędu Marszałkowskiego**
- **W przypadku, gdy złożony wniosek o płatność zawiera braki (np. brak poprawnego dokumentu/ niedołączenie wymaganego dokumentu/brak poprawnie wypełnionych pól wniosku/ brak wypełnionego pola wniosku), UM wzywa Beneficjenta,** w formie pisemnej, do ich usunięcia, w terminie 14 dni od dnia doręczenia wezwania **(I wezwanie)**
- W przypadku, gdy pomimo wezwania Beneficjent **nie usunął braków**, UM ponownie wzywa Beneficjenta w formie pisemnej do ich usunięcia, w terminie 14 dni od dnia doręczenia wezwania (**II wezwanie**)
- W przypadku, gdy w trakcie rozpatrywania wniosku o płatność **niezbędne jest wyjaśnienie faktów istotnych dla rozstrzygnięcia sprawy lub przedstawienie dowodów** na potwierdzenie tych faktów, UM wzywa Beneficjenta w formie pisemnej do złożenia pisemnych wyjaśnień w terminie 14 dni od dnia otrzymania wezwania (**III wezwanie**)
- **Liczy się data nadania!**
- **Wysyłamy za zwrotnym potwierdzeniem odbioru!**

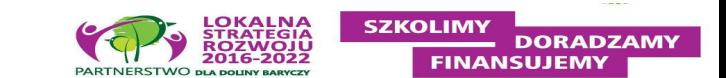

## Złożenie i weryfikacja WOP

- W dniu wysłania pisma do Beneficjenta wzywającego do usunięcia braków /złożenia wyjaśnień do wniosku, **UM poinformuje Beneficjenta o wezwaniu za pomocą faksu albo poczty elektronicznej lub telefonicznie**.
- W przypadku **uchybienia terminu** wykonania przez Beneficjenta czynności w toku postępowania o wypłatę pomocy, **UM na pisemną prośbę Beneficjenta przywraca termin wykonania tych czynności**, jeżeli Beneficjent:
- a) wniósł pisemną prośbę w terminie 14 dni od dnia ustania przyczyny uchybienia;
- b) jednocześnie z wniesieniem prośby dopełnił czynności, dla której określony był termin;
- c) uprawdopodobnił, że uchybienie nastąpiło bez jego winy.
- Przywrócenie terminu do złożenia prośby, o której mowa powyżej, jest niedopuszczalne.
- **W trakcie weryfikacji wniosku o płatność mogą zostać przeprowadzone wizyty w miejscu lub kontrole na miejscu oraz kontrole na zlecenie**, w celu zweryfikowania zgodności informacji zawartych we wniosku o płatność i dołączonych do niego dokumentach ze stanem faktycznym lub uzyskania dodatkowych wyjaśnień.

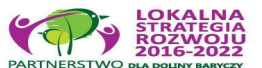

**INANSUIFMY** 

## Wypłata środków (refundacja)

- Niezwłocznie po pozytywnym rozpatrzeniu wniosku o wypłatę II-ej transzy dokonuje się wypłaty środków finansowych z tytułu pomocy, **lecz nie później niż w terminie 3 miesięcy od dnia jego złożenia.**
- **Wezwanie Beneficjenta do wykonania określonych czynności w trakcie rozpatrywania wniosku o płatność, wstrzymuje bieg terminu,** do czasu wykonania przez Beneficjenta tych czynności.

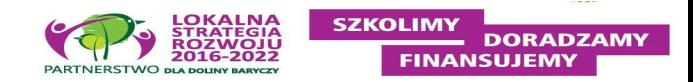

# Wypłata środków (refundacja= II transza) dla PREMII

Wypłata drugiej transzy następuje, jeśli Beneficjent:

- 1) zrealizował operację zgodnie z biznesplanem, stanowiącym załącznik nr 1 do umowy i utworzył miejsca pracy;
- 2) zrealizował lub realizuje zobowiązania określone w umowie;
- udokumentował zrealizowanie operacji i biznesplanu; 3)
- 4) złożył wniosek o płatność drugiej transzy pomocy nie później niż w terminie 2 lat od dnia zawarcia umowy i nie później niż w dniu 31 grudnia 2022 r., z zastrzeżeniem § 6 umowy.

W przypadku, gdy Beneficjent nie spełnił któregokolwiek z warunków określonych w pkt a) lub pkt b) lub przyznania pomocy, UM odmawia wypłaty całości warunki zostały naruszone pomocy. a w przypadku gdy część pomocy została wcześniej wypłacona - również zwrot dotychczas wypłaconej kwoty pomocy.

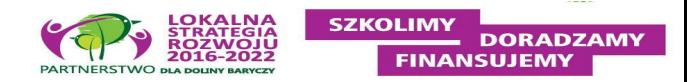

#### **Sprawozdanie z realizacji biznesplanu**

Przykładowy wzór formularza Sprawozdania z realizacji biznesplanu, określający wytyczne co do minimalnej zawartości, jaką powinien zawierać przedmiotowy dokument, stanowi załącznik nr 3 do instrukcji do WOP.

Sprawozdanie z realizacji Biznesplanu powinno zawierać:

• dane beneficjenta, przedstawione zgodnie z danymi zawartymi w umowie o przyznaniu pomocy;

oraz potwierdzenie:

- prowadzenia działalności gospodarczej;
- osiągnięcia celu operacji wskazanego w umowie o przyznaniu pomocy;
- osiągnięcia wskaźników realizacji operacji zawartych w umowie o przyznaniu pomocy;
- rzeczowego wykonania biznesplanu poprzez wskazanie zrealizowania zestawienie rzeczowego operacji zgodnie z założeniami wynikającymi z Biznesplanu w pkt VII Zestawienie rzeczowo-finansowe operacji w ppkt. 7.1. Zastawienia przewidywanych wydatków niezbędnych do realizacji operacji;
- podlegania ubezpieczeniu emerytalnemu, wypadkowemu oraz ubezpieczeniom rentowym na podstawie przepisów o systemie ubezpieczeń społecznych z tytułu wykonywanej działalności gospodarczej lub
- utworzenia co najmniej jednego miejsca pracy w przeliczeniu na pełne etaty średnioroczne, na podstawie umowy o pracę (jeśli dotyczy)

**Zaświadczenie z właściwej Ewidencji Ludności o miejscu pobytu stałego lub czasowego na obszarze wiejskim objętym LSR od dnia złożenia wniosku o przyznanie pomocy do dnia złożenia wniosku płatność ostateczną/wypłatę drugiej transzy- wystawione nie wcześniej niż 3 miesiące przed złożeniem wniosku o płatność**

- Dokument dołączany jest w przypadku gdy beneficjentem jest osoba fizyczna.
- Beneficjent dołącza do wniosku zaświadczenie na potwierdzenie spełnienia warunku posiadania miejsca zamieszkania na obszarze wiejskim objętym LSR.

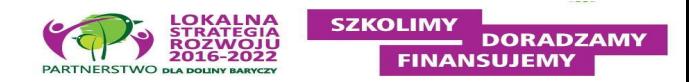

#### **Zgłoszenie zmiany użytkowania obiektu budowlanego lub jego części** –

wraz z:

- zaświadczeniem wydanym przez właściwy organ, że nie wniósł sprzeciwu wobec zgłoszonego zamiaru zmiany sposobu użytkowania, lub
- oświadczeniem beneficjenta, że w terminie 30 dni od dnia zgłoszenia zamiaru zmiany sposobu użytkowania, właściwy organ nie wniósł sprzeciwu.

Zmiana sposobu użytkowania następuje w trybie art. 71 ustawy Prawo budowlane. Jeżeli zmiana ta wymaga wykonania robót budowlanych i uzyskania decyzji o pozwoleniu na budowę̨ , to rozstrzygniecie w sprawie zmiany sposobu użytkowania następuje w decyzji o pozwoleniu na budowę̨ . Natomiast jeżeli zmiana sposobu użytkowania wymaga zgłoszenia zamiaru wykonania robót budowlanych, to wniosek o zmianę sposobu użytkowania składa się̨ wraz ze zgłoszeniem. **Może wystąpić przypadek, kiedy np. w ramach operacji nie planuje się robót budowlanych, ale będzie konieczność zgłoszenia zmiany użytkowania obiektu w części.** Zmiana sposobu użytkowania może nastąpić, jeżeli w terminie 30 dni, od dnia doręczenia zgłoszenia, właściwy organ nie wniesie sprzeciwu w drodze decyzji. **Z powyższego względu, na etapie składania wniosku o płatność drugiej transzy, istnieje obowiązek złożenia kompletnego zgłoszenia wraz z zaświadczeniem wydanym przez właściwy organ**, że nie wniósł sprzeciwu wobec zgłoszonego zamiaru zmiany sposobu użytkowania lub oświadczenie beneficjenta, że w terminie 30 dni od dnia zgłoszenia zamiaru zmiany sposobu użytkowania, właściwy organ nie wniósł sprzeciwu.

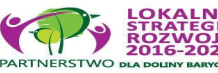

EINANCHIEMV

#### **Środek transportu :**

Dokument stwierdzający dopuszczenie pojazdu do ruchu oraz dokument potwierdzający zawarcie umowy obowiązkowego ubezpieczenia odpowiedzialności cywilnej posiadacza pojazdu lub dowód opłacenia składki za to ubezpieczenie - kopia

Dokumenty dodatkowe umożliwiające identyfikację środka transportu (karta pojazdu, książka gwarancyjna, świadectwo homologacji jeżeli dotyczy) - kopia

Dokumenty celne (Jednolity Dokument Administracyjny SAD) zawierające stosowną adnotację celników przeprowadzających odprawę, jako potwierdzenie dopuszczenia towarów do obrotu – dotyczy maszyn i urządzeń zakupionych w krajach nienależących do Unii Europejskiej – kopia

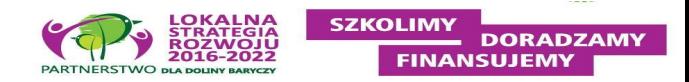

**Interpretacja przepisów prawa podatkowego (interpretacja indywidualna) wydana przez Organ upoważniony** (w przypadku, gdy Beneficjent złożył do wniosku o przyznanie pomocy Oświadczenie o kwalifikowalności VAT oraz wykazał w kosztach kwalifikowalnych VAT, **ale widnieje w bazie podatników VAT**) –

- Podczas weryfikacji wniosku o płatność sprawdzeniu podlega fakt, **czy Beneficjent spełnia kryteria, które pozwalają na włączenie kosztu podatku VAT do kosztów kwalifikowalnych operacji**, tj. czy prowadzi działalność gospodarczą lub w okresie, gdy ponosił koszty związane z operacją prowadził taką działalność.
- Jeżeli Beneficjent zakupił towary, które będą wykorzystane do opodatkowanej działalności gospodarczej (również przed zarejestrowaniem działalności gospodarczej), ma wówczas prawo doliczenia kwoty podatku VAT.
- Z uwagi na fakt, iż oczekiwanie na wydanie przez upoważniony organ ww. dokumentu może **trwać do trzech miesięcy**, co w zasadniczy sposób wydłuża termin rozpatrywania wniosku o płatność, zasadne jest, aby Beneficjent, który ubiega się o włączenie kosztu VAT do kosztów kwalifikowalnych operacji, **złożył stosowny wniosek do właściwego organu o wydanie ww. interpretacji indywidualnej z odpowiednim wyprzed**zeniem.

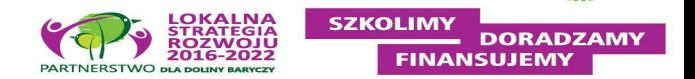

#### **Roboty budowlane:**

- Ostateczna decyzja o **pozwoleniu na budowę** (załącznik obowiązkowy w sytuacji, gdy na etapie wniosku o przyznanie pomocy nie był ostatecznym dokumentem)- do pierwszej transzy lub płatności pośredniej
- Ostateczne **pozwolenie na użytkowanie** obiektu budowlanego, jeśli taki obowiązek wynika z przepisów prawa budowlanego
- **Zawiadomienie właściwego organu o zakończeniu budowy** złożone co najmniej14 dni przed zamierzonym terminem przystąpienia do użytkowania, jeżeli obowiązek taki wynika z przepisów prawa budowlanego lub właściwy organ nałożył taki obowiązek
- **Kosztorys różnicowy** należy dostarczyć w przypadku zmian stanu faktycznego w stosunku do zaplanowanego zakresu prac w projekcie budowlanym /kosztorysie inwestorskim/ kosztorysie ofertowym/ projekcie budowlanym / umowie o przyznaniu pomocy. W przypadku dostarczenia kosztorysu różnicowego, jego przedmiar będzie stanowił podstawę do weryfikacji zakresu rzeczowego.
- **Zgłoszenie zamiaru wykonania robót budowlanych** właściwemu organowi kopia, wraz z:
- oświadczeniem, że w terminie 30 dni od dnia zgłoszenia zamiaru wykonania robót budowlanych, właściwy organ nie wniósł sprzeciwu – oryginał, albo

- potwierdzenie właściwego organu, że nie wniósł sprzeciwu wobec zgłoszonego zamiaru wykonania robót budowlanych

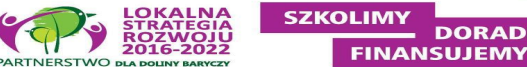

- **dot. zachowania zasady konkurencyjności**
- **umowy z dostawcami/zamówienia/ protokoły odbioru prac**
- **dokumenty księgowe**
- **dowody zapłaty**
- **potwierdzenie utworzenia miejsc pracy**
- **inne…..**

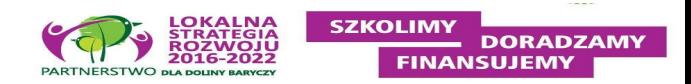

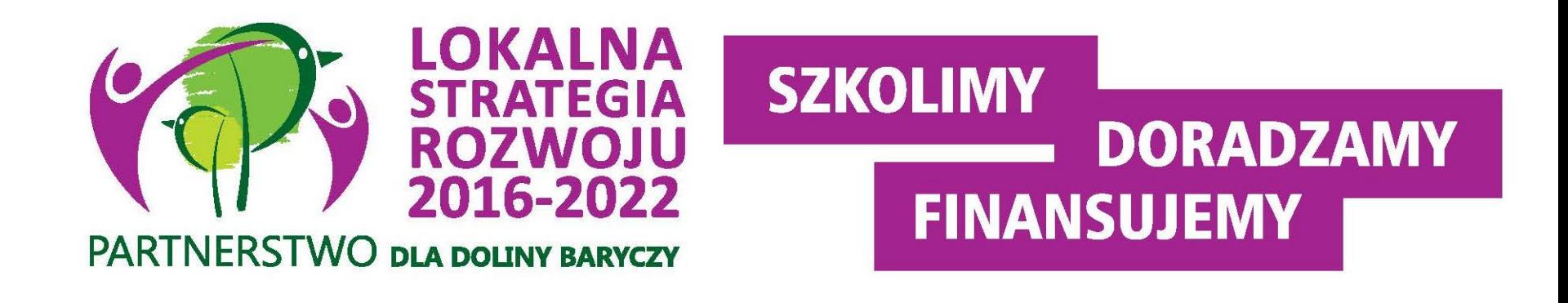

# **6. Obowiązek promocji i informowania o źródle finansowania**

**<http://projekty.barycz.pl/oznakowanie-projektow-prow-643>**

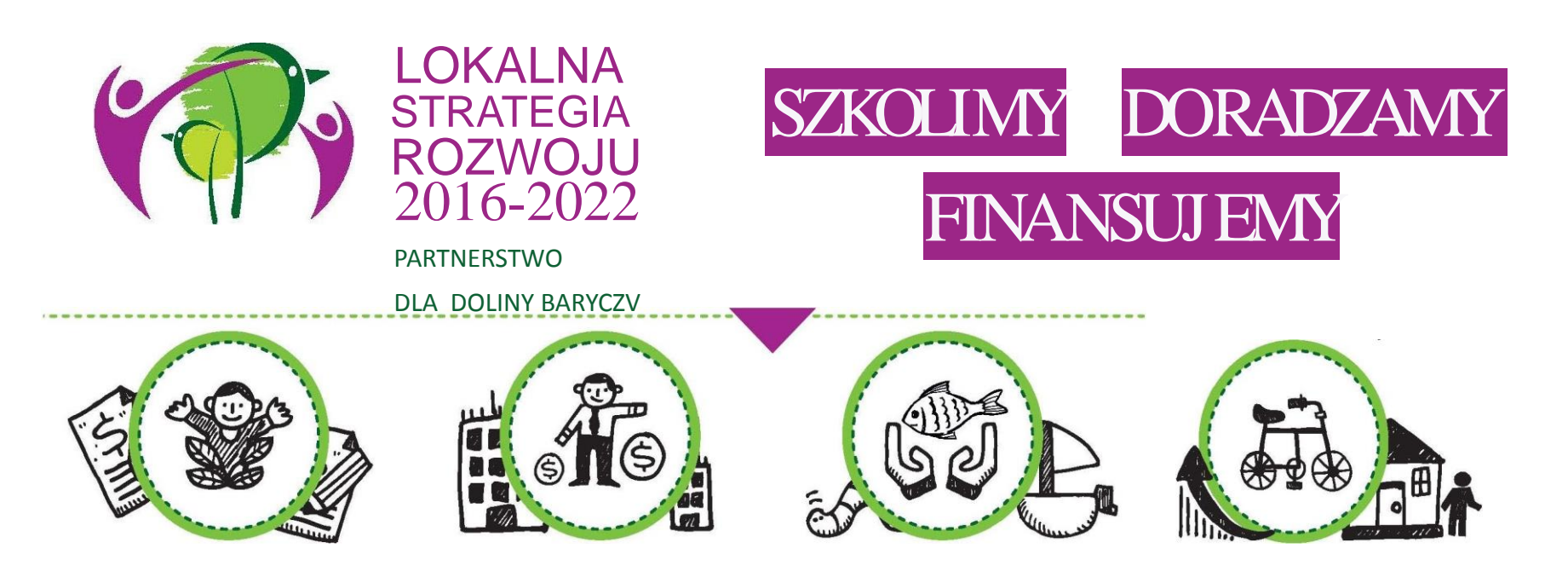

WIĘCEJ informacji na: www.nasza.barycz.pl | www.projekty.barycz.pl

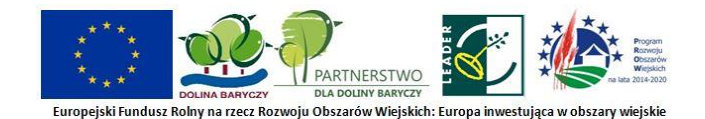

### **Biuro Stowarzyszenia "Partnerstwo dla Doliny Baryczy"**

56 – 300 Milicz Pl. Ks.E. Waresiaka 7

Czynne od pn – pt w godz.  $8 - 16$ **Doradztwo od 10 – 16 po uzgodnieniu terminu**  [partnertwo@nasza.barycz.pl](mailto:partnertwo@nasza.barycz.pl) Tel. 71 38 30 432 lub 535 999 187

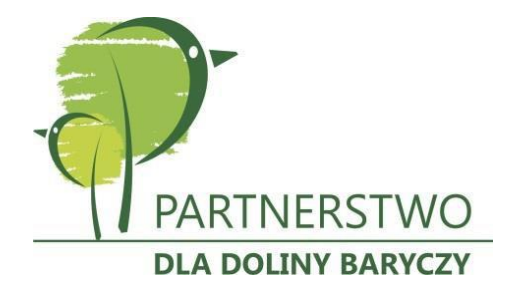

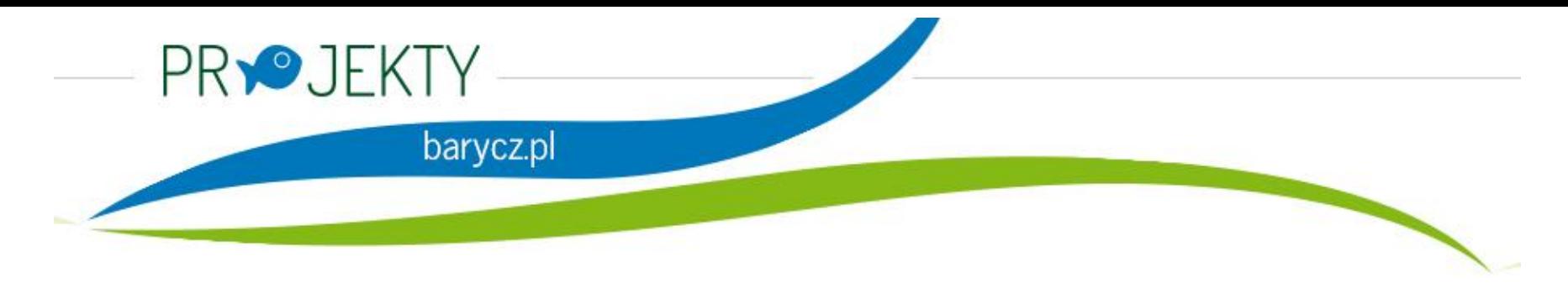

Zajrzyj na naszą stronę poświęconą projektom.

[www.projekty.barycz.pl](http://www.projekty.barycz.pl/)

Znajdziesz tam informację dotyczące zrealizowanych projektów, możliwości dofinansowania, zasad doradztwa a także materiały ze szkoleń!

### **Dziękujemy za udział w szkoleniu!**

Materiał opracowany przez Stowarzyszenie "Partnerstwo dla Doliny Baryczy"

Instytucja Zarządzająca PROW 2014-2020 – Minister Rolnictwa i Rozwoju Wsi

Materiał współfinansowany ze środków Unii Europejskiej w ramach Poddziałanie 19.4 Wsparcie na rzecz kosztów bieżących i aktywizacji Programu Rozwoju Obszarów Wiejskich na lata 2014-2020.

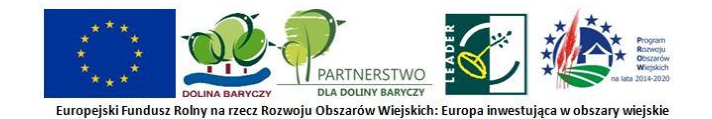